## SAP ABAP table T77HRFPM\_CL\_HIS {Customizing: Activate Change Log}

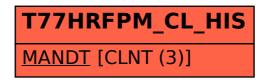